# PUF Repository Contents

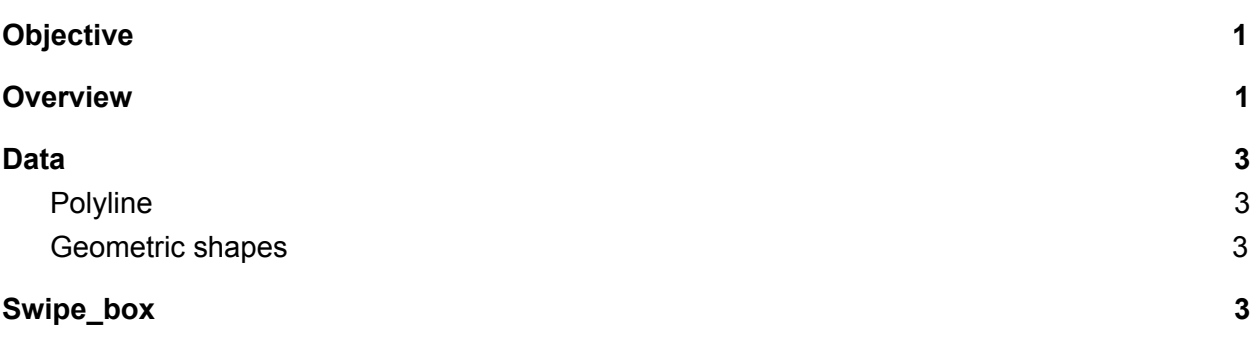

### <span id="page-0-0"></span>**Objective**

Describe what is contained in the PUF repository. Be useful for using and extending existing code.

If you still have questions about some of the things, ask. I can look at particular things more closely if there is confusion.

#### <span id="page-0-1"></span>**Overview**

Description of files and folder in the PUF repository. Additional data is provided in the sections below. Level is relative to the Gestures folder.

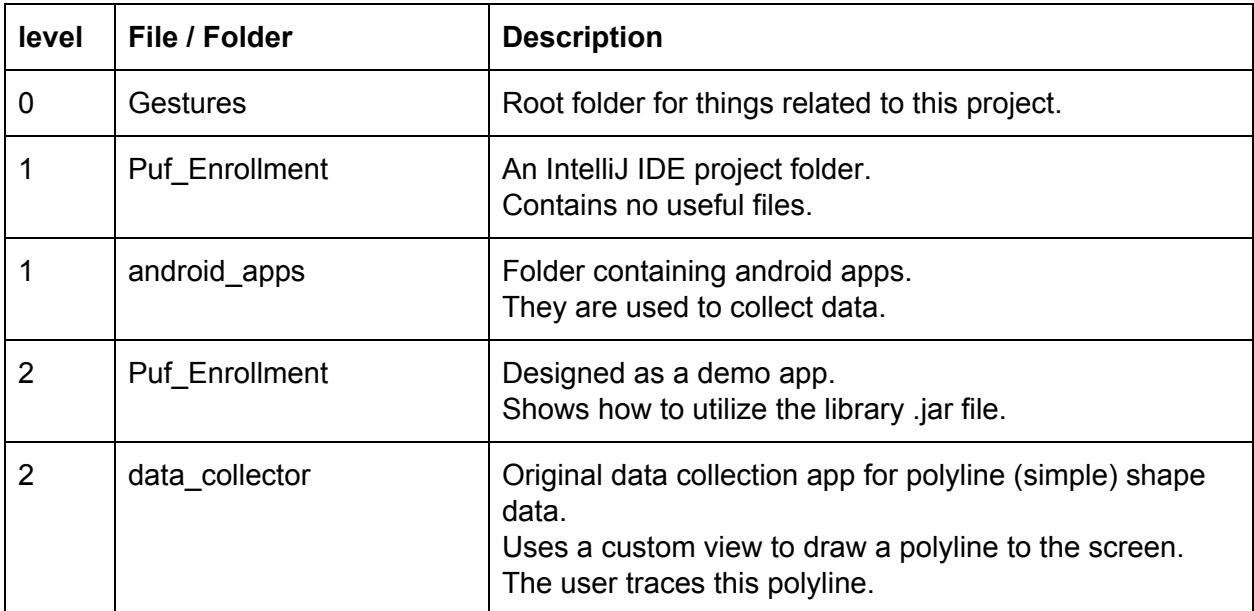

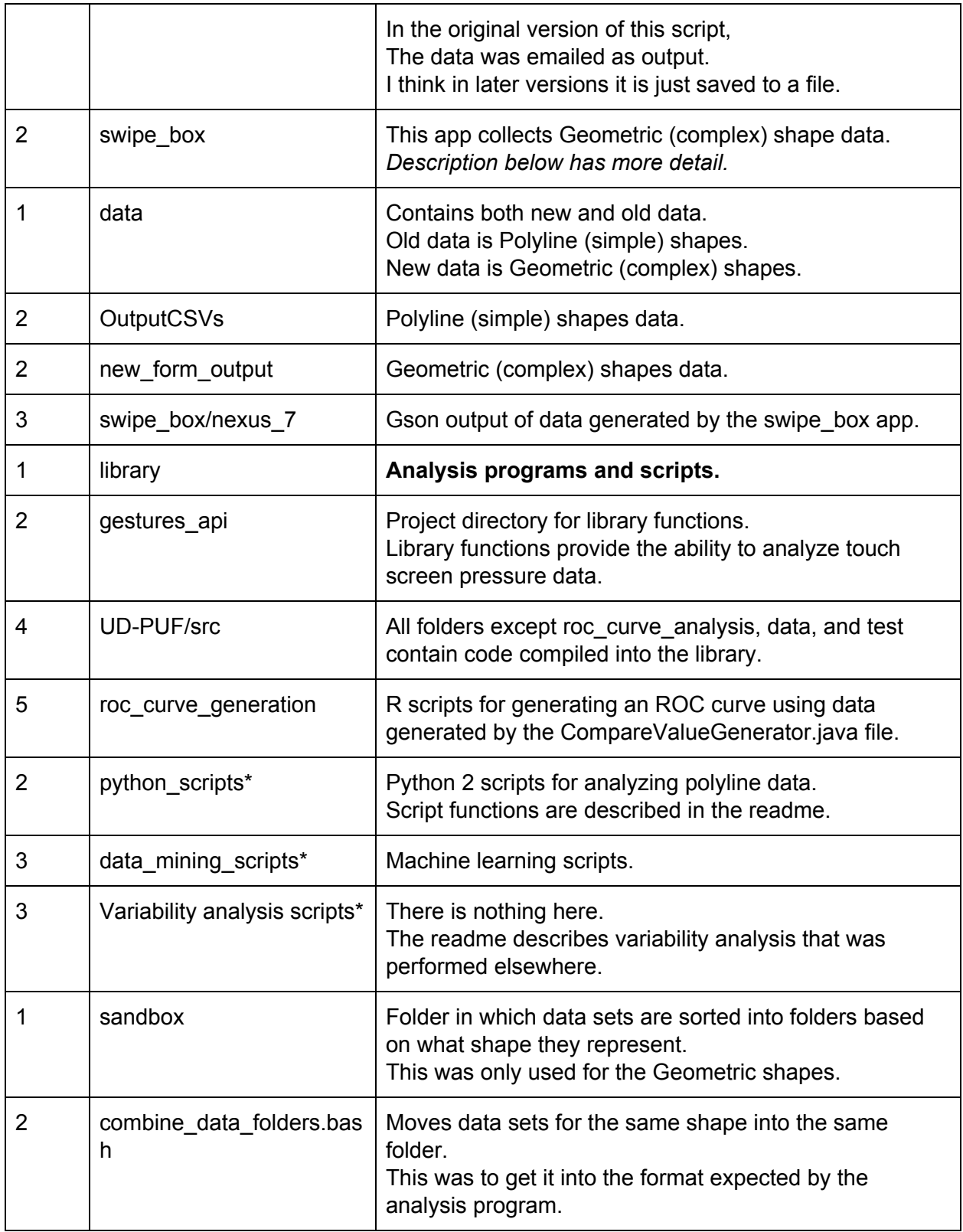

**\* := The readme of this folder is useful.**

## <span id="page-2-0"></span>Data

#### <span id="page-2-1"></span>Polyline

<span id="page-2-2"></span>Referred to as simple shapes in the paper.

#### Geometric shapes

<span id="page-2-3"></span>Referred to as complex shapes in the paper.

## Swipe\_box

The code had this in it. This is a prompt that it has. It describes what is done.

```
String instruction text = ";
    instruction text += "Test Swipe Box - test that the swipe-box activity is working\n";
    instruction text += "Analyze Responses - write an analysis of responses collected with
'Collect Swipe Responses' button to this edit text\n";
    instruction text += "Output Responses to Json - output responses collected with 'Collect
Swipe Responses' button in Json format to the filesystem\n";
    instruction text += "Save Responses - save responses collected with the 'Collect Swipe
Responses' button to shared preferences\n";
    instruction text += "Press Collect Swipe Responses - present several challenges which
can be authenticated against(this does not generate a data set)\n";
    instruction text += "Authenticate Against Responses - authenticate against the
responses gathered using 'collect swipe responses' button\n";
    instruction text += "Output analysis to CSV - after analysis has been run, output to csv
on file system\n";
    instruction_text += "Load Responses - load previous responses from shared
preferences\n";
    instruction text += "Generate Data Set - press to generate a data set\n";
    output console edit text.setText(instruction text);
```